<span id="page-0-0"></span>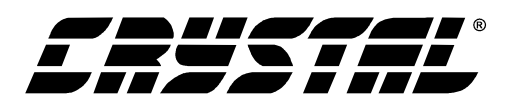

# **Application Note**

## **Interfacing the CS5521/22/23/24/28 to the PIC16C84**

### **TABLE OF CONTENTS**

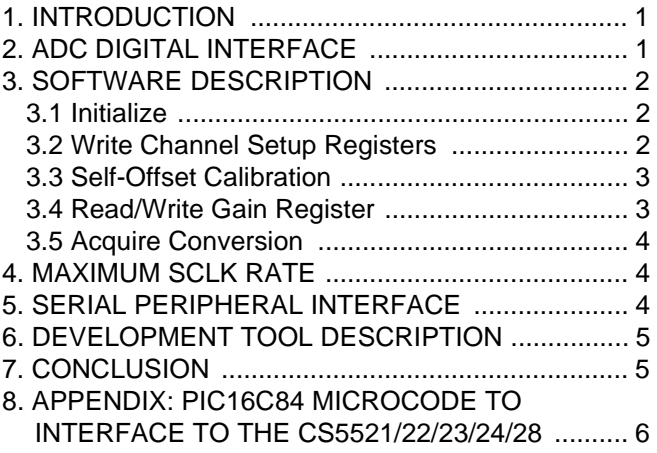

## **1. INTRODUCTION**

This application note details the interface of Crystal Semiconductor's CS5521/22/23/24/28 Analogto-Digital Converter (ADC) to the Microchip PIC16C84 microcontroller. This note takes the reader through a simple example which demonstrates how to communicate between the microcontroller and the ADC. All algorithms discussed are included in [Section 8. "APPENDIX: PIC16C84](#page-5-0) [Microcode to Interface to the](#page-5-0) [CS5521/22/23/24/28" on page 6](#page-5-0).

#### **2. ADC DIGITAL INTERFACE**

The CS5521/22/23/24/28 interfaces to the PIC16C84 through either a three-wire or a fourwire interface. Figure 1 depicts the interface between the two devices. Though this software was written to interface to Port A (RA) on the PIC16C84 with a four-wire interface, the algorithms can be easily modified to work with the three-wire format.

The ADC's serial port consists of four control lines:  $\overline{CS}$ , SCLK, SDI, and SDO.

 $\overline{CS}$ , Chip Select, is the control line which enables access to the serial port.

SCLK, Serial Clock, is the bit-clock which controls the shifting of data to or from the ADC's serial port.

SDI, Serial Data In, is the data signal used to transfer data from the PIC16C84 to the ADC.

SDO, Serial Data Out, is the data signal used to transfer output data from the ADC to the PIC16C84.

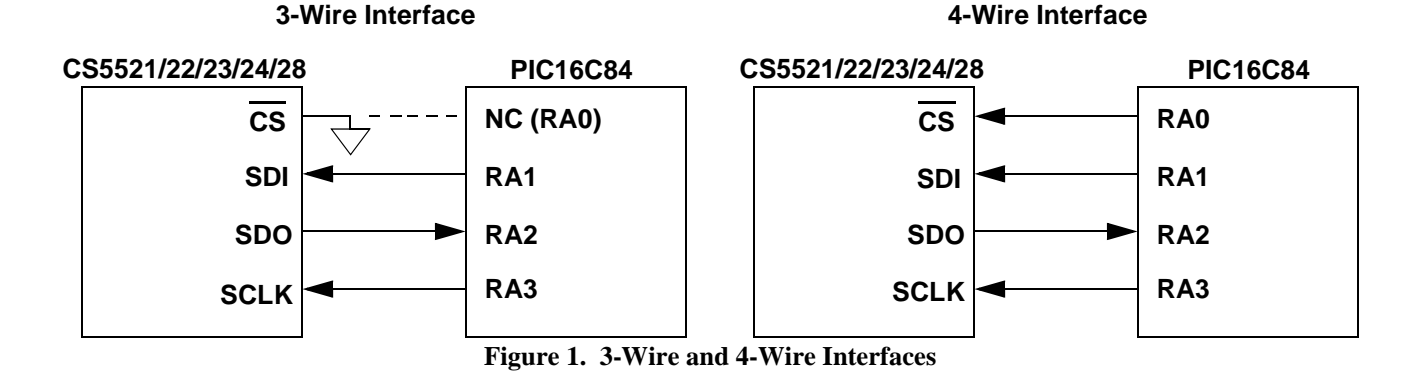

## Copyright Cirrus Logic, Inc. 1999 P.O. Box 17847, Austin, Texas 78760 (All Rights Reserved) (512) 445 7222 FAX: (512) 445 7581 http://www.cirrus.com

<span id="page-1-0"></span>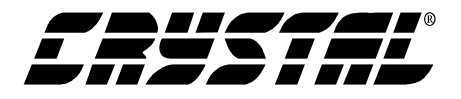

#### **3. SOFTWARE DESCRIPTION**

This note presents algorithms to initialize the PIC16C84 and the CS5521/22/23/24/28, perform calibrations, modify the CS5521/22/23/24/28's internal registers, and acquire a conversion. Figure 2 depicts a block diagram of the main program structure. While reading this application note, please refer to [Section 8. "APPENDIX: PIC16C84](#page-5-0) [Microcode to Interface to the](#page-5-0) [CS5521/22/23/24/28" on page 6](#page-5-0) for the code listing.

#### **3.1 Initialize**

*Initialize* is a subroutine that configures Port A (RA) on the PIC16C84 and places the serial port of the CS5521/22/23/24/28 into the command state. RA's data direction is configured as depicted in [Figure 1](#page-0-0) by writing to the TRISA register (for more information on configuring ports, see the PIC16C84 Data Sheet). The controller then enters a number of delay states to allow the appropriate time for the ADC's oscillator to start up and stabilize (oscillator start-up time for a 32.768 KHz crystal is typically about 500ms). Finally, the ADCs serial port is reset by sending fifteen bytes of logic 1's followed by a single byte with its LSB at logic 0 to SDI (the serial port is initialized after any power-on reset, and this software re-initialization is for demonstration purposes) Once the proper sequence of bits has been received, the serial port on the

# **START INITIALIZE SELF-OFFSET CAL. MODIFY GAIN ACQUIRE CONVERSION MICROCONTROLLER & ADC WRITE CSRs**

**Figure 2. CS5521/22/23/24/28 Software Flowchart**

ADC is in the command state, where it waits for a valid command.

#### **3.2 Write Channel Setup Registers**

The subroutine *write\_csrs* is an example of how to write to the CS5521/22/23/24/28's Channel Setup Registers (CSRs). For this example, two CSRs (four Setups) are written. The number of CSRs to be accessed is determined by the Depth Pointer bits (DP3-DP0) in the configuration register. The Depth Pointer bits are set to "0011" to access the two CSRs. The value "0011" is calculated by taking the number of Setups to be accessed and subtracting 1. Because each CSR holds two Setups, this number must always be an odd value, that is,

#### **Contacting Cirrus Logic Support**

For a complete listing of Direct Sales, Distributor, and Sales Representative contacts, visit the Cirrus Logic web site at: **http://www.cirrus.com/corporate/contacts/**

SPI is a trademark of Motorola.

MICROWIRE is a trademark of National Semiconductor.

MPLAB and MPASM are trademarks of Microchip.

Cirrus Logic, Inc. has made best efforts to ensure that the information contained in this document is accurate and reliable. However, the information is subject to change without notice and is provided "AS IS" without warranty of any kind (express or implied). No responsibility is assumed by Cirrus Logic, Inc. for the use of this information, nor for infringements of patents or other rights of third parties. This document is the property of Cirrus Logic, Inc. and implies no license under patents, copyrights, trademarks, or trade secrets. No part of this publication may be copied, reproduced, stored in a retrieval system, or transmitted, in any form or by any means (electronic, mechanical, photographic, or otherwise). Furthermore, no part of this publication may be used as a basis for manufacture or sale of any items without the prior written consent of Cirrus Logic, Inc. The names of products of Cirrus Logic, Inc. or other vendors and suppliers appearing in this document may be trademarks or service marks of their respective owners which may be registered in some jurisdictions. A list of Cirrus Logic, Inc. trademarks and service marks can be found at http://www.cirrus.com.

<span id="page-2-0"></span>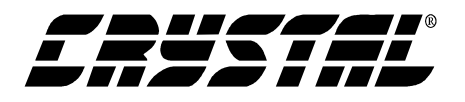

DP0 must always be logic 1 when reading and writing the CSRs. To modify the Depth Pointer bits, the configuration register is read to prevent corruption of other bits. After the *read\_register* routine is run with the command 0x0B (HEX), the DP3-DP0 bits are masked to "0011". Then, the updated information is written back into the ADC with the command 0x03 (HEX) using the *write\_register* routine.

After the depth pointer bits are set correctly, the CSR information is written to the ADC. The command 0x05 (HEX) is sent to the ADC to begin the write sequence (to read the CSRs, the command would be 0x0D). At this point, the ADC is expecting to receive information for two 24-bit CSRs, or 48 bits, based on the Depth Pointer bits. The first CSR is written with a value of 0x000000 (HEX). This sets Setup 1 and Setup 2 both to convert bipolar, 100mV signals on physical channel 1 (PC1) at an output word rate (OWR) of 15 Hz, and latch pins A1-A0 equal to "00". The second CSR is written with the value 0x4C0105 (HEX). This sets Setup 3 to convert a bipolar, 100mV signal on PC2 at a 101.1 Hz OWR, with latch pins A1-A0 at "01". This also sets Setup 4 to convert a unipolar, 25mV input signal at 15 Hz on PC3, with output latch pins A1-A0 set to "00".

#### **3.3 Self-Offset Calibration**

*Calibrate* is a subroutine that performs a self-offset calibration using Setup 1. *Calibrate* does this by sending the command 0x81 (HEX) to the ADC. This tells the ADC to perform a self-offset calibration using Setup 1 (see the CS5521/22/23/24/28 Data Sheet for information on performing offset or gain calibrations using other Setups). Once the command has been sent, the controller polls RA2 (SDO) until it falls, indicating that the calibration is complete. Note that although calibrations are done on a specific Setup, the offset or gain register that is modified belongs to the physical channel referenced by that Setup.

#### **3.4 Read/Write Gain Register**

The routine *modify\_gain* provides an example of how to modify the ADC's internal gain registers. To modify the gain register the command byte and data byte variables are written with the appropriate information. *Modify\_gain* then calls the subroutine *write register*, which uses these variables to set the contents of Physical Channel 1 (PC1)'s gain register to 0x800000 (HEX). The *write\_register* routine calls the *send\_byte* algorithm four times, once to send the command byte, and three more times to send the three data bytes. *Send\_byte* is a subroutine used to 'bit-bang' a byte of information from the PIC16C84 to the CS5521/22/23/24/28. A byte is transferred one bit at a time, MSB (most significant bit) first, by placing a bit of information on RA1 (SDI) and then pulsing RA3 (SCLK). The byte is transferred by repeating this process eight times. [Figure 3](#page-3-0) depicts the timing diagram for the writecycle in the CS5521/22/23/24/28's serial port. It is important to note here that this section of the code demonstrates how to write to the gain register of PC1. It does not perform a gain calibration. To write to the other internal registers of the ADC, follow the procedures outlined in the CS5521/22/23/24/28 data sheet.

To read the value in the gain register of PC1, the command byte is loaded with the value 0x0A (HEX), and the *read\_register* routine is called. It duplicates the read-cycle timing diagram depicted in [Figure 4.](#page-3-0) *Read\_register* asserts  $\overline{CS}$  (RA0). Then it calls *send\_byte* once to transfer the commandbyte to the CS5521/22/23/24/28. This places the converter into the data state where it waits until data is read from its serial port. *Read\_register* then calls *receive\_byte* three times and transfers three bytes of information from the CS5521/22/23/24/28 to the PIC16C84. Similar to *send\_byte*, *receive byte* acquires a byte one bit at a time, MSB first. When the transfer is complete, the variables high\_byte, mid\_byte, and low\_byte contain the value present in PC1's 24-bit gain register.

<span id="page-3-0"></span>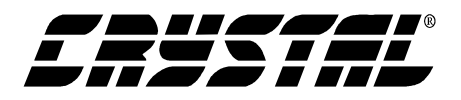

#### **3.5 Acquire Conversion**

To acquire a conversion the subroutine *convert* is called. For single conversions on one physical channel, the MC (multiple conversion) and the LP (loop) bits in the configuration register must be logic 0. To prevent corruption of the configuration register, *convert* instructs the PIC16C84 to read and save the contents. This information is stored in the variables HIGHBYTE, MIDBYTE and LOW-BYTE. Then the MC, LP, and RC (read convert) bits are masked to logic 0, and the new information is written back to the ADC's configuration register. A conversion is initiated on Setup 1 by sending the command 0x80 to the converter. At this time, the controller polls RA2 (SDO) until it falls to a logic 0 level (see [Figure 5\)](#page-4-0). After SDO falls, *convert* applies a logic 0 to RA1 (SDI) and pulses RA3 (SCLK) eight times to initiate the data transfer from the ADC. The PIC16C84 then reads the conversion data word by calling *receive\_byte* three times. [Figure 6](#page-4-0) depicts how the 16 or 24-bit data word is stored in the memory locations HIGH-BYTE, MIDBYTE, and LOWBYTE.

#### **4. MAXIMUM SCLK RATE**

An instruction cycle in the PIC16C84 consists of four oscillator periods, or 400ns if the microcontroller's oscillator frequency is 10 MHz. Since the CS5521/22/23/24/28's maximum SCLK rate is 2MHz, additional no operation (NOP) delays may be necessary to reduce the transfer rate if the microcontroller system requires higher rate oscillators.

#### **5. SERIAL PERIPHERAL INTERFACE**

When using a built-in Serial Peripheral Interface (SPI) port, the designer must pay special attention to how the port is configured. Most SPI ports allow

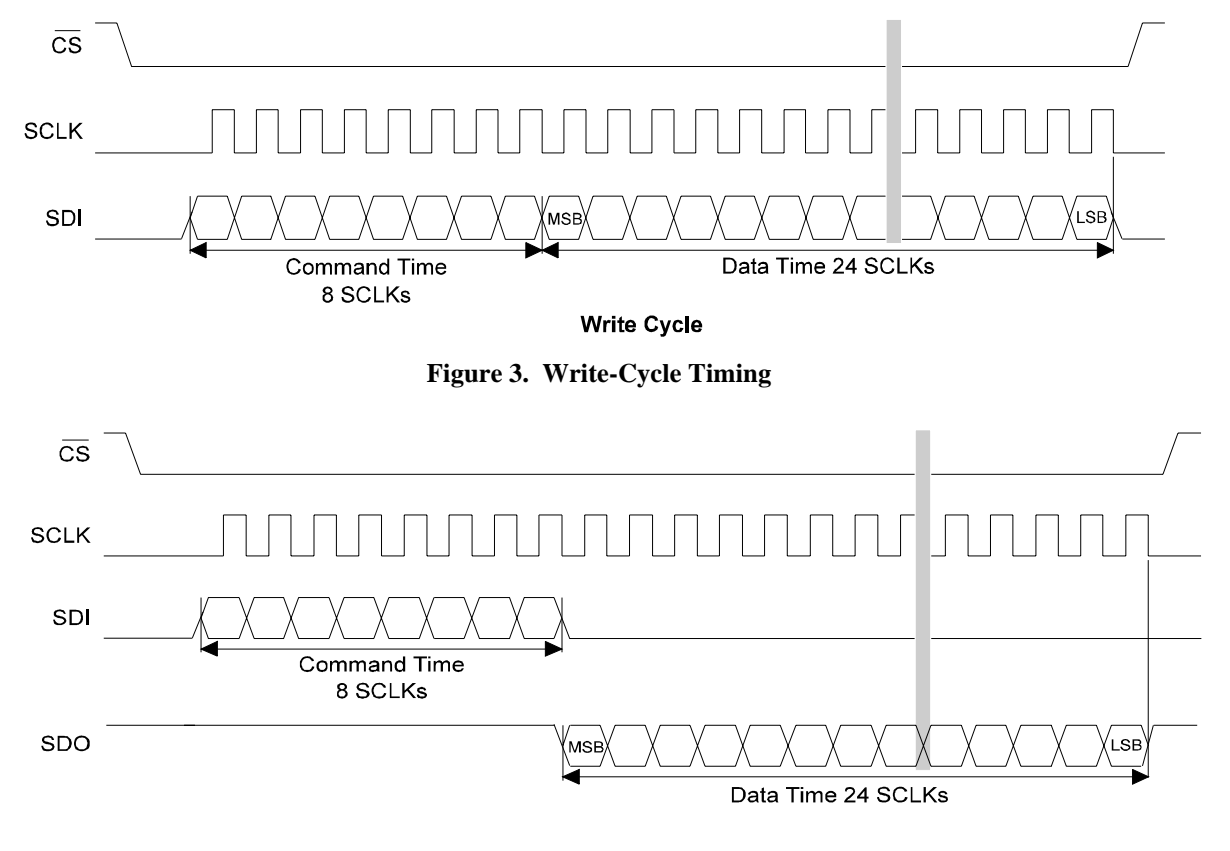

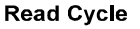

**Figure 4. Read-Cycle Timing**

<span id="page-4-0"></span>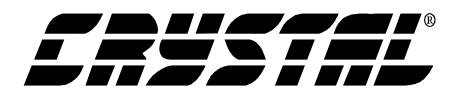

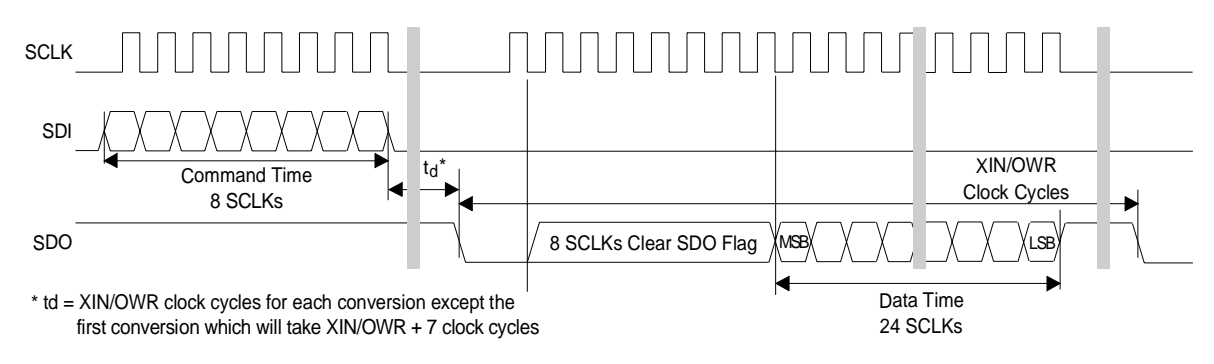

**Data SDO Continuous Conversion Read**

**Figure 5. Conversion/Acquisition Cycle Timing**

| <b>MSB</b>                                    |                 |                 |          | <b>High-Byte</b> |                 |     |                 |
|-----------------------------------------------|-----------------|-----------------|----------|------------------|-----------------|-----|-----------------|
| D23                                           | D <sub>22</sub> | D <sub>21</sub> | D20      | D19              | D <sub>18</sub> | D17 | D <sub>16</sub> |
| Mid-Byte                                      |                 |                 |          |                  |                 |     |                 |
| D15                                           | D14             | D13             | D12      | D11              | D <sub>10</sub> | D9  | D8              |
| Low-ByteLSB                                   |                 |                 |          |                  |                 |     |                 |
| D7                                            | D6              | D5              | D4       | D3               | D2              | D1  | D0              |
| A) 24-Bit Conversion Data Word (CS5522/24/28) |                 |                 |          |                  |                 |     |                 |
|                                               |                 |                 |          |                  |                 |     |                 |
|                                               |                 |                 |          |                  |                 |     |                 |
|                                               |                 |                 |          | High-Byte        |                 |     |                 |
| D15                                           | D14             | D13             | D12      | D11              | D10             | D9  | D8              |
| MSB                                           |                 |                 | Mid-Byte |                  |                 |     |                 |
| D7                                            | D6              | D5              | D4       | D3               | D2              | D1  | D0              |
|                                               |                 |                 | Low-Byte |                  |                 |     |                 |
| 1                                             | 1               | 1               | 0        | CI1              | CI0             | OD  | OF              |

**0 - always zero, 1 - always 1 CI1, CI0 - Channel Indicator Bits OD - Oscillation Detect, OF - Overflow**

for a selectable clock polarity. However, many do not have the capability to select the clock's phase. When using a microcontroller with both features, the clock polarity should be set to idle low, and the clock phase should be set to begin clocking in the middle of the data bits. For an SPI port without the variable clock phase feature to function properly with the CS5521/22/23/24/28, the clock polarity needs to be set to idle high, and the ADC's serial port must be re-initialized anytime new information is transmitted between the microcontroller and the converter. **Figure 6. Bit Representation/Storage in the PIC16C84**

## **6. DEVELOPMENT TOOL DESCRIPTION**

The code in this application note was developed with *MPLABTM*, a development package from Microchip, Inc. It was written in Microchip assembly and compiled with the *MPASMTM* assembler.

### **7. CONCLUSION**

This application note presents an example of how to interface the CS5521/22/23/24/28 to the PIC16C84. It is divided into two main sections: hardware and software. The hardware section illustrates both a three-wire and a four-wire interface. The three-wire interface is *SPI™* and *MICROW-IRE™* compatible. The software, developed using tools from Microchip, Inc., illustrates how to initialize the converter and microcontroller, write to the CSRs, write and read the ADC's internal registers, perform calibrations, and acquire conversions. The software is modularized and provides important subroutines such as *write\_register, read\_register*, *write\_csrs* and *convert*, which were all written in PIC assembly language.

The software described in the note is included in [Section 8. "APPENDIX: PIC16C84 Microcode to](#page-5-0) [Interface to the CS5521/22/23/24/28" on page 6](#page-5-0).

<span id="page-5-0"></span>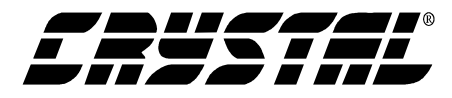

#### 8. APPENDIX: PIC16C84 MICROCODE TO INTERFACE TO THE CS5521/22/23/24/28

 $:$ \* File: 55221684.ASM

:\* Date: November 1, 1999

 $:$ \* Revision: 1

:\* Processor:PIC16C84

 $\div$  Program entry point at routine "main". Entry point address is 0x05.

;\* This program is designed to provide examples of how to interface the

;\* CS5521/22/23/24/28 ADCs to a PIC16C84 Microcontroller. The software handles all

;\* of the serial communications between the controller and the ADC to perform

;\* system calibration and acquire 24 and 16-bit conversion words.

:\*\*\* Memory Map Equates \*\*\*

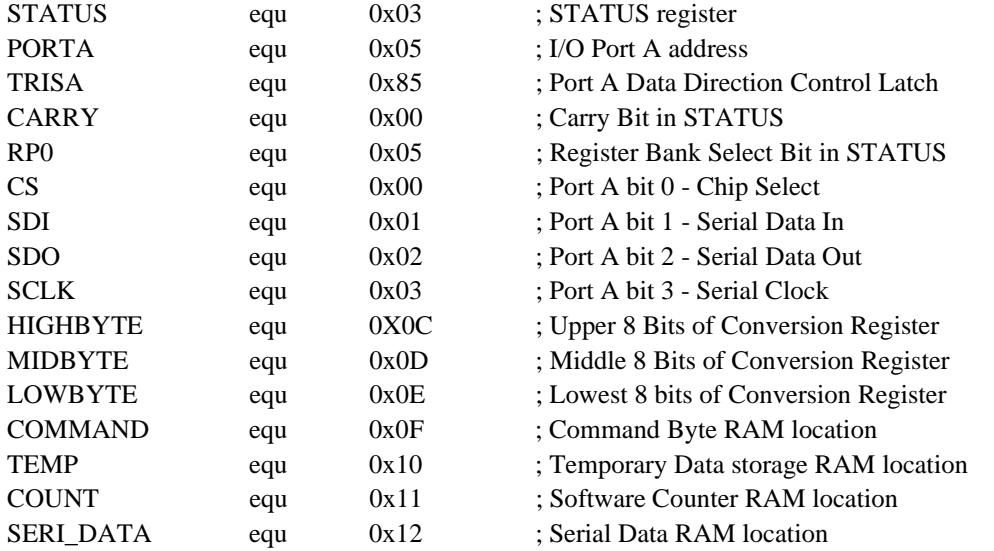

:\* Program Code

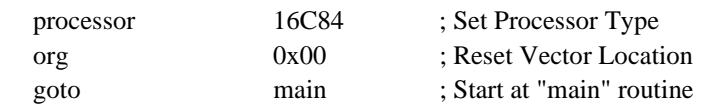

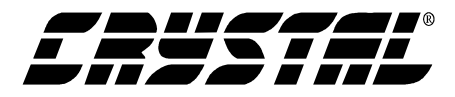

:\* Routine - main

;\* Input - none

;\* Output - none

```
;* This is the entry point to the program, as well as the central loop.
```
 $0x05$ org ; program memory beginning location

main ;\*\*\* Initialize and Calibrate System \*\*\* **CALL** initialize ; Initialize the System **CALL** write csrs ; Modify the Channel Setup Registers **CALL** calibrate ; Calibrate ADC Offset CALL. modify gain; Write and Read gain register

;\*\*\* Loop to perform continuous single conversions \*\*\*

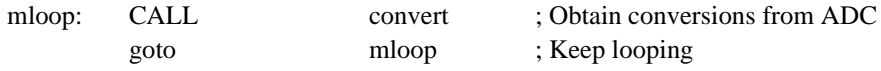

:\*\*\* End main \*\*\*

:\* Subroutines ;\* Routine - initialize ;\* Input - none ;\* Output - none ;\* This subroutine initializes Port A to interface to the CS5521/22/23/24/28 ADC. ;\* A time delay is provided to allow for the ADC oscillator to power up. ;\* Typically, a 32.768 KHz crystal has a start-up time of about 500ms. ;\* Additionally, 1003 XIN cycles are delayed for the ADC's power-on reset ;\* after the crystal has stabilized. The total delay is 660ms upon system ;\* power-up, assuming that the microcontroller has no start-up delay. initiali  $\overline{r}$  property.  $n \wedge n \wedge n$ 

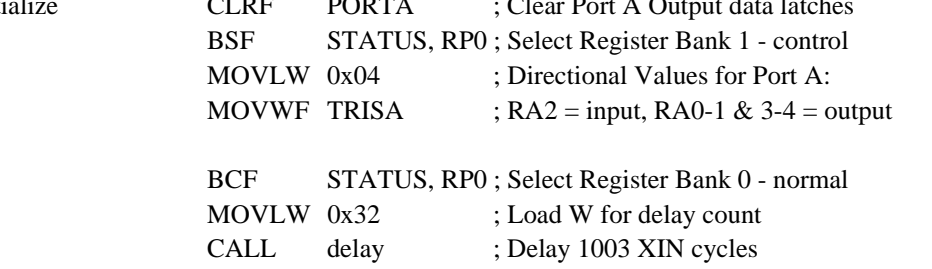

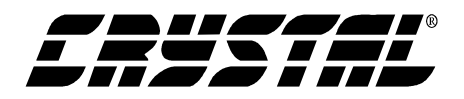

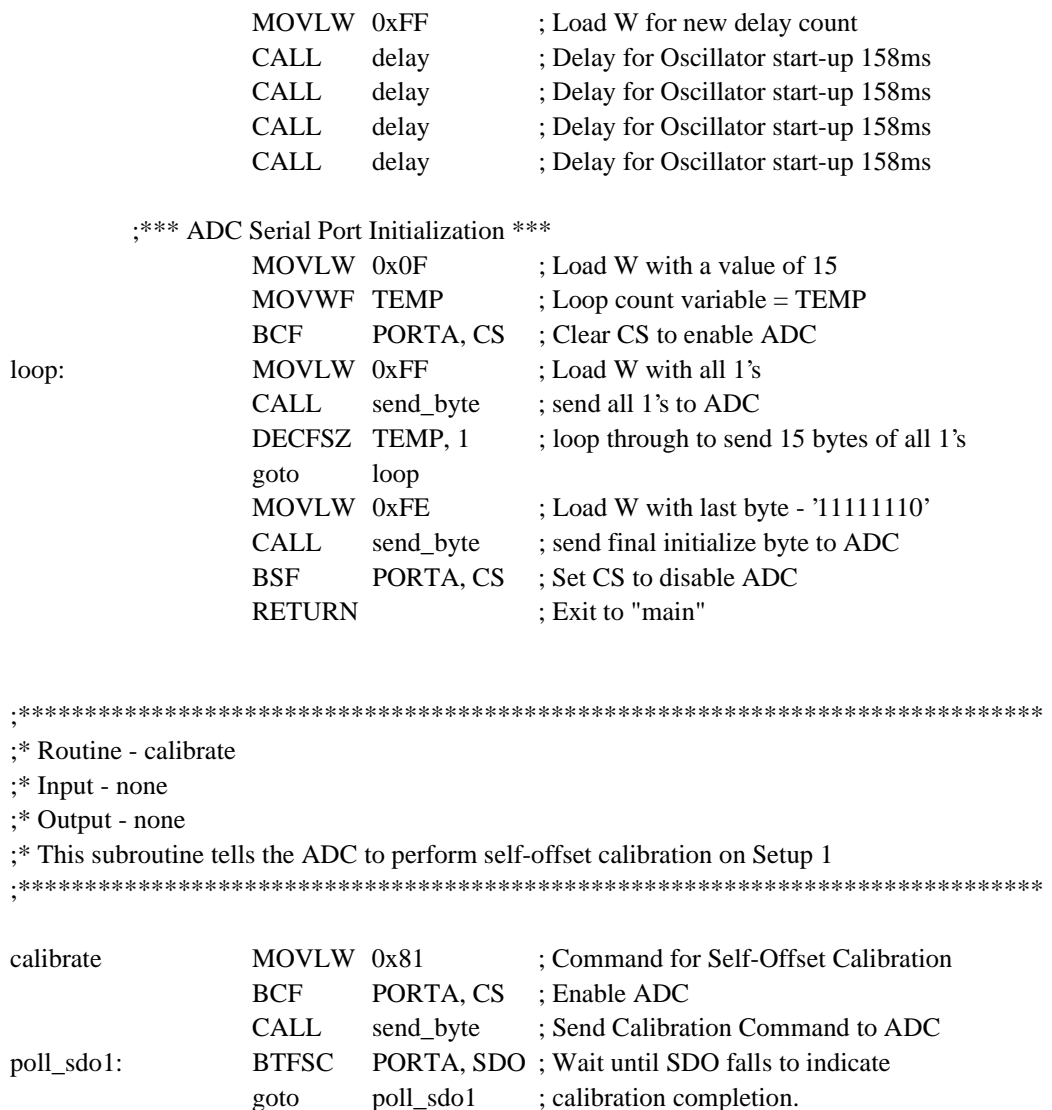

PORTA, CS ; Disable ADC

; Exit to "main"

;\* Routine - modify\_gain

**BSF RETURN** 

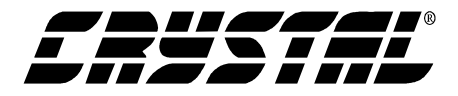

 $:$  Input - none

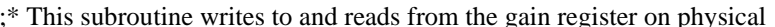

```
;* Output - none
\div channel 1.
; Command to write Gain register
modify_gain
                MOVLW 0x02
                 MOVWF COMMAND
                                    ; Set command byte
                MOVLW 0x80
                                    ; High byte information
                MOVWF HIGHBYTE
                                    ; Set high byte
                CLRF
                         MIDBYTE
                                    ; Set middle byte
                CLRF
                         LOWBYTE
                                    ; Set low byte
                         write_register ; Write 0x800000 to Gain Register
                CALL
                MOVLW 0x0A
                                    ; Command to read Gain Register
                MOVWF COMMAND
                                   ; Set Command byte
                CALI.read register ; Read data from the Gain Register
                RETURN
                                    : Exit
;* Routine - write csrs
:* Input - none
:* Output - none
;* This subroutine is used to modify the information in the Channel Setup
;* Registers. It first changes the depth pointer bits in the ADCs config.
;* register to reflect the number of CSRs to be written, and then writes to
;* the appropriate CSRs
MOVLW 0x0B
                                    ; Command to read Config. Register
write_csrs
                MOVWF COMMAND ; set command byte
                CALL
                         read_register ; read the config. register
        ;*** Mask DP3-DP0 to access two CSRs (four Setups) ***
                MOVLW 0x3F
                                    ; mask DP3-DP2 low
                 ANDWF MIDBYTE, 1; change DP3 and DP2
                                    ; mask DP1-DP0 high
                MOVLW 0x30
                IORWF
                         MIDBYTE, 1; change DP1 and DP0
                MOVLW 0x03
                                    ; Command to write config. register
                 MOVWF COMMAND ; set command byte
                CALL
                         write_register; Change Depth Pointer Bits
        ;*** Write to CSRs - note, the ADC expects information for the
                 number CSRs indicated in the Depth Bits (DP3-0 in the
                configuration register) so all of the CSRs are
```
written at this time \*\*\*

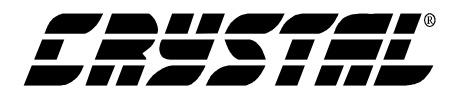

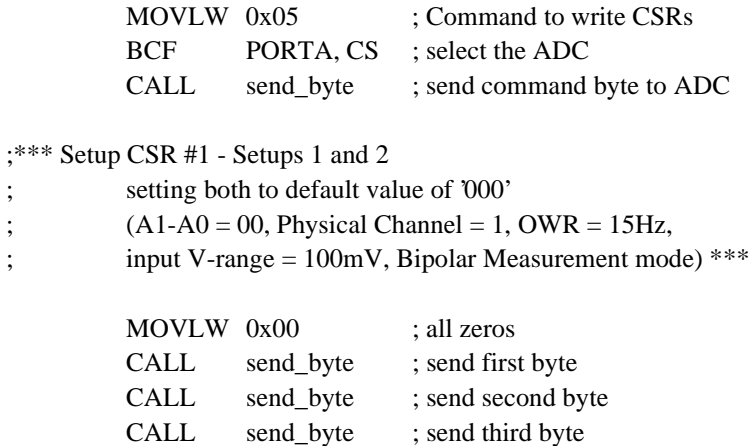

#### ;\*\*\* Setup CSR #2 - Setups 3 and 4

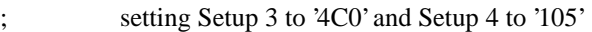

- ; Setup 3 Settings  $(A1-A0 = 01, Physical Channel = 2,$
- ;  $OWR = 101.1 Hz$ , input V-range =  $100mV$ , Bipolar)
- ; Setup 4 Settings  $(A1-A0=00, Physical Channel = 3,$
- ; OWR = 15 Hz, input V-range =  $25 \text{mV}$ , Unipolar)

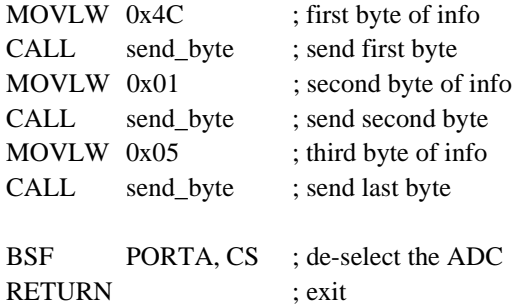

;\*\*\*\*\*\*\*\*\*\*\*\*\*\*\*\*\*\*\*\*\*\*\*\*\*\*\*\*\*\*\*\*\*\*\*\*\*\*\*\*\*\*\*\*\*\*\*\*\*\*\*\*\*\*\*\*\*\*\*\*\*\*\*\*\*\*\*\*\*\*\*\*\*\*\*\*\*

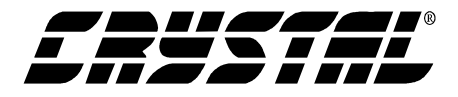

;\* Routine - convert

;\* Input - none

;\* Output - 24-bit Conversion Results in memory locations HIGHBYTE, MIDBYTE

;\* and LOWBYTE.

;\* The Algorithm itself will only perform a single

;\* conversion using Setup 1. For multiple continuous

;\* conversions, or for conversions using other setups, the routine

;\* must be modified. (see the CS5521/22/23/24/28 data sheet for more info)

;\*\*\*\*\*\*\*\*\*\*\*\*\*\*\*\*\*\*\*\*\*\*\*\*\*\*\*\*\*\*\*\*\*\*\*\*\*\*\*\*\*\*\*\*\*\*\*\*\*\*\*\*\*\*\*\*\*\*\*\*\*\*\*\*\*\*\*\*\*\*\*\*\*\*\*\*\*

convert MOVLW 0x0B ; Command to read Configuration Reg. MOVWF COMMAND ; Set Command Byte CALL read\_register ; Read Config. Register Information MOVLW 0xF8 ; Load mask info into W ANDWF HIGHBYTE, 1; Mask MC, LP, and RC to 0 MOVLW 0x03 ; Command to write Configuration Reg. MOVWF COMMAND ; Set Command Byte CALL write\_register ; Write Config. Register with new info

; \*\*\* Receive Conversion Data \*\*\*

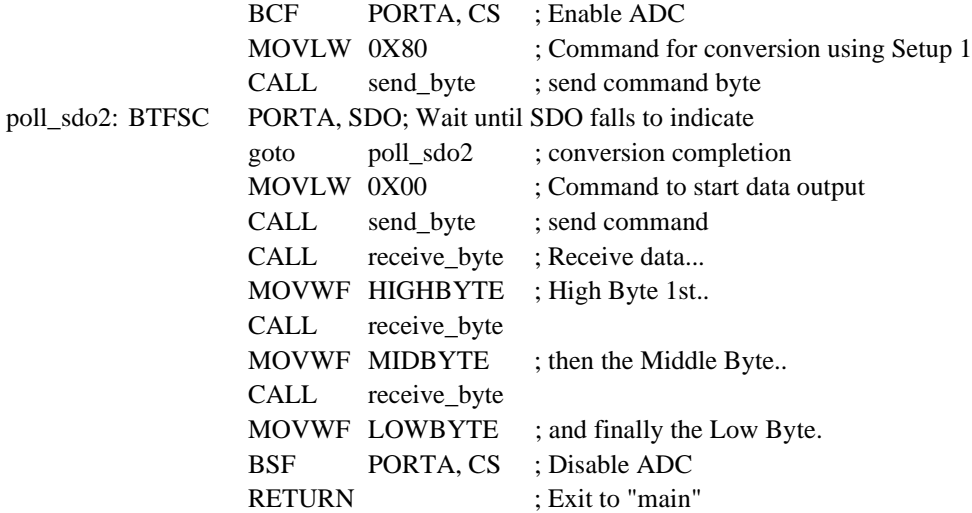

;\*\*\*\*\*\*\*\*\*\*\*\*\*\*\*\*\*\*\*\*\*\*\*\*\*\*\*\*\*\*\*\*\*\*\*\*\*\*\*\*\*\*\*\*\*\*\*\*\*\*\*\*\*\*\*\*\*\*\*\*\*\*\*\*\*\*\*\*\*\*\*\*\*\*\*\*\*

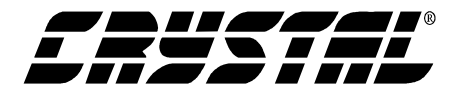

#### :\* Routine - write register

;\* Input - COMMAND, HIGHBYTE, MIDBYTE, LOWBYTE

;\* Output - none

;\* This subroutine writes to the internal registers of the CS55/2122/23/24/28

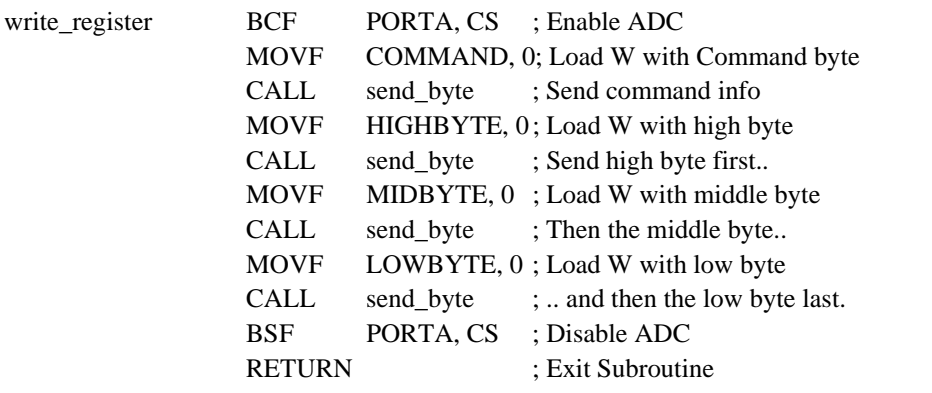

;\* Routine - read\_register

;\* Input - COMMAND

;\* Output - HIGHBYTE, MIDBYTE, LOWBYTE

;\* This subroutine reads from the internal registers of the CS5521/22/23/24/28

read register **BCF** PORTA, CS : Enable ADC **MOVF** COMMAND, 0; Load W with Command Byte **CALL** ; Send Command info send\_byte receive\_byte ; receive High byte first.. **CALL** MOVWF HIGHBYTE ; Move W to HIGHBYTE **CALL** receive\_byte ; and then the middle byte.. MOVWF MIDBYTE ; Move W to MIDBYTE **CALL** receive\_byte ; and finally the Low byte. MOVWF LOWBYTE ; Move W to LOWBYTE : Disable ADC **BSF** PORTA, CS **RETURN** : Exit Subroutine

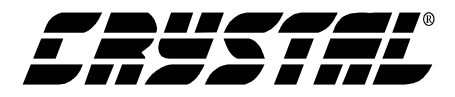

;\* Routine - send\_byte

;\* Input - Byte stored in W register

;\* Output - none

```
;* This subroutine sends a byte, one bit at a time, MSB first, to the ADC
```
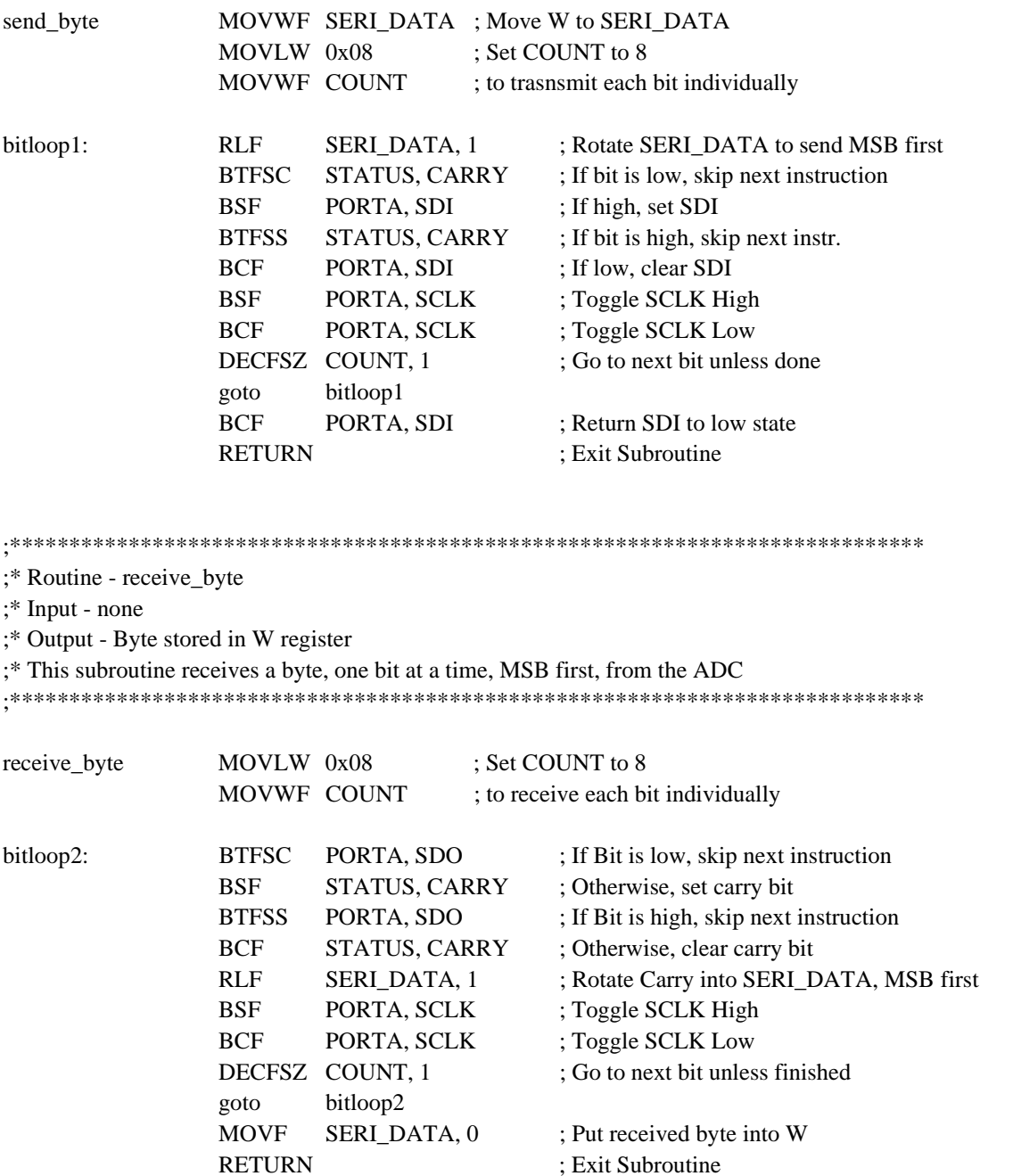

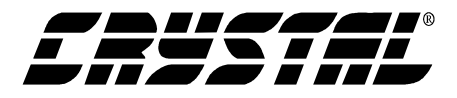

;\* Routine - delay

;\* Input - Count in W register

- ;\* Output none
- ;\* This subroutine delays by using a count value stored in register W. This
- ;\* example was tested using a 10MHz clock ( $E = 2.5$  MHz), thus each
- ;\* cycle is 400ns. This delay is approximately equivalent to:
- ;\* (400ns)\*(1536)\*(count value in W) A count of 720 provides a 445ms delay

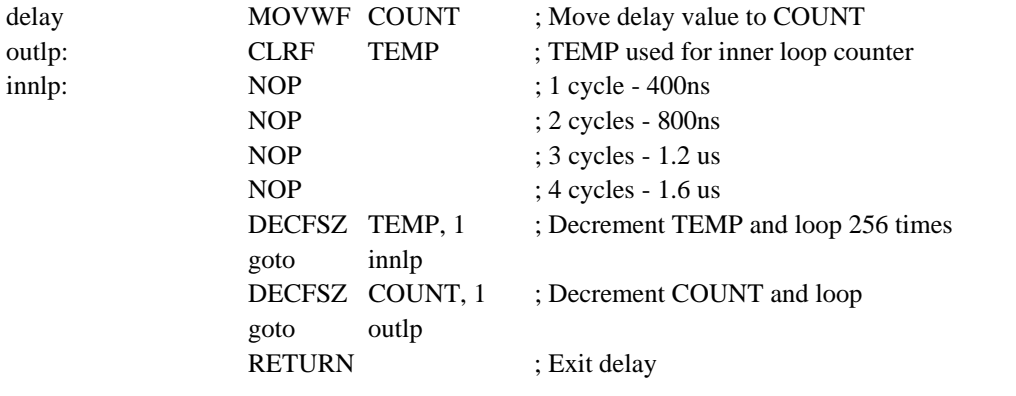

#### 

;\* Interrupt Vectors

#### NOT\_USEDRETFIE

end

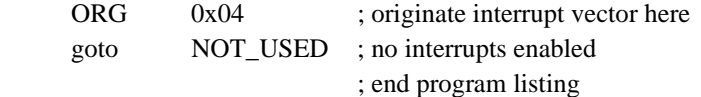

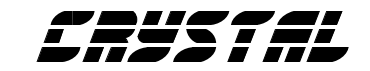

# **• Notes •**

<u> 1989 - Johann Barnett, mars et al. 19</u>

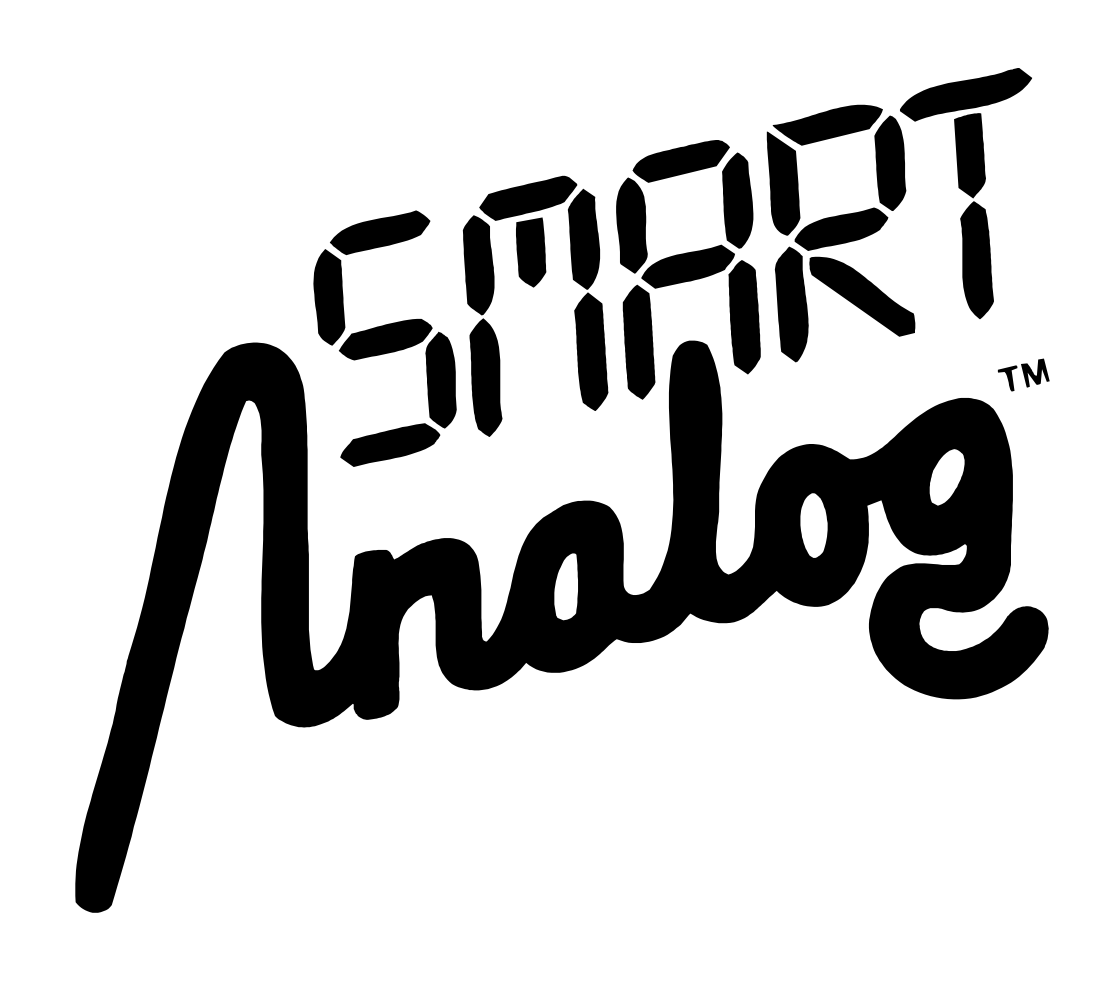